"An Portán" (The Crab)

Reel composed by Davy Rogers

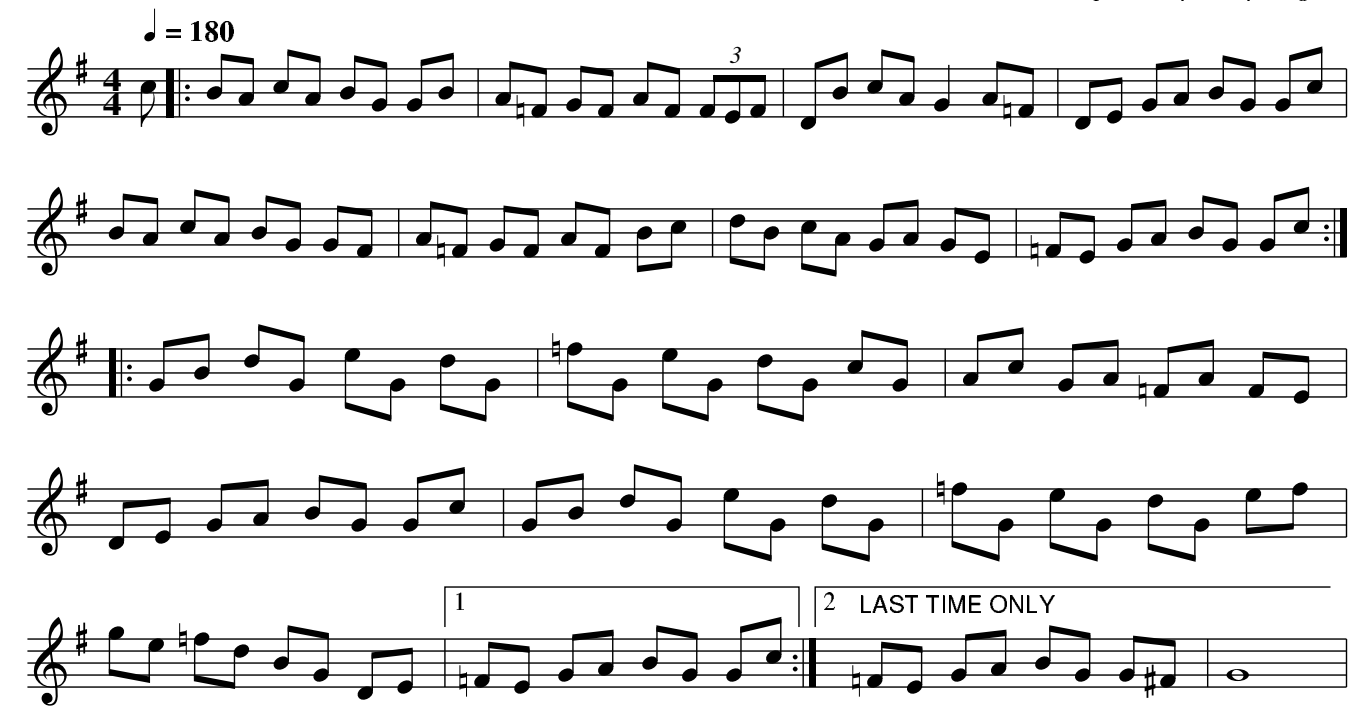